Maison de l'Orient et de la Méditerranée Jean Pouilloux

Fédération de Recherche 3747

# MOM ADITIONS

04 72 71 58 26

editions@mom.fr Normes éditoriales / 2019

## **RECOMMANDATIONS AUX AUTEURS**

Les normes éditoriales ont été actualisées :

- ‣ pour intégrer les évolutions nécessaires dans un contexte d'édition numérique ;
- ‣ pour simplifier la préparation des textes par les auteurs puis le travail éditorial du service ;
- Elles tentent d'établir un consensus entre les usages des différentes disciplines publiées.

Pour cette nouvelle documentation, il a été privilégié une présentation claire et didactique, avec des exemples et contre exemples.

Socle de base :

- Recommandations pour le texte
- Recommandations pour la bibliographie
- Recommandations pour les illustrations

Compléments :

- Recommandations pour l'épigraphie (2015)
- Bases de typographie anglaise
- Boîte à outils : des tutos et astuces

## IMPORTANT - Le processus de travail évolue.

Il est désormais impossible aux éditrices de réaliser une harmonisation fine de la typographie, de vérifier chaque référence bibliographique, citation, ou encore de retoucher les illustrations. Ces tâches sont laissées à la responsabilité des auteurs et des directeurs scientifiques*.* 

Pour les y aider, il sera procédé, à la dépose des manuscrits, à l'examen par sondage de tous les aspects qui doivent impérativement correspondre à ces recommandations. Le rapport sera communiqué sous forme de tableau, baptisé « check-list », qui permettra aux auteurs et/ou éditeurs d'avoir un panorama de l'essentiel des corrections et harmonisations à effectuer et des éléments restant à fournir.

Ce support est à la disposition des auteurs souhaitant effectuer ces vérifications en amont.

Le document « Boîte à outils » contient des informations, tutos et outils qui se veulent utiles pour la préparation des textes et des illustrations.

L'ensemble de ces ressources, ainsi que la procédure de publication, sont téléchargeables sur le [site de la MOM.](https://www.mom.fr/les-services-de-la-federation/mom-editions/procedures-de-publication)

MOM Éditions se tient à la disposition des auteurs pour les accompagner à la bonne mise aux normes de leurs travaux de publication. Ne pas hésiter à solliciter l'équipe !

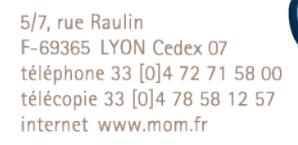

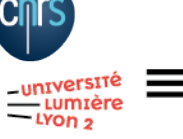

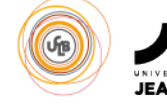

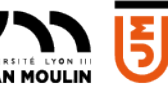

INIVERSITÊ

۳W

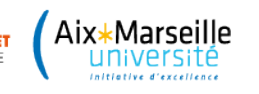

## Navigation dans les documents

Les documents PDF contiennent des liens et des renvois internes. Pour leur bon fonctionnement, il est impératif d'enregistrer l'ensemble des documents dans un même dossier.

### **Navigation via signets**

Chaque item développé correspond à un signet  $\Box$ . Ces derniers s'affichent à gauche dans le lecteur de PDF : cliquer sur les titres pour naviguer dans l'équivalent d'une table des matières.

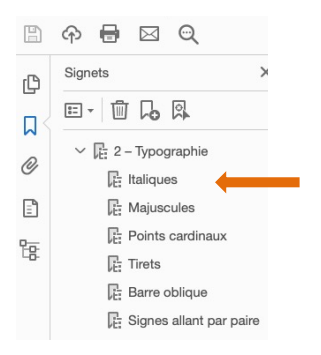

#### **Recherche textuelle**

 $>$  Édition > Recherche avancée sur le lecteur de PDF (s'il s'agit d'Acrobat, cliquer sur l'icône  $\blacksquare$  ou CMD + MAJ + F) > cocher Dans tous les documents PDF dans et parcourir pour sélectionner le dossier des normes.

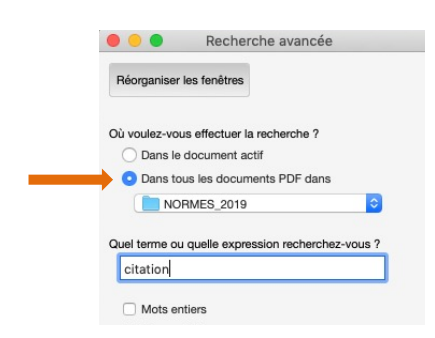

NB : pour obtenir des résultats sur l'ensemble des normes, les documents doivent se trouver dans un même dossier sur votre ordinateur.